# **Promoción del Envejecimiento<br>Activo y Saludable**

**ALFABETIZACIÓN DIGITAL** LOS MAYORES FORMAN LA RED **CLM 2020** 

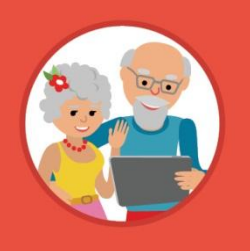

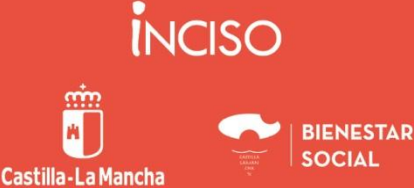

idáctica guía didáctica a didáctica guía didác guía didáctica guía di tica guía didáctica guí idáctica guía didáctica a didá

gui

tica

idá

a d

gu

# **Microsoft Word 2016**

quía di tica guía didáctica guí dáctica guía didáctica a didáctica quía dida guía didáctio **uía** d tica guia didád tica ( vía did buía

## **Objetivos**

#### **Objetivo General**

 Dotar de los conocimientos necesarios conociendo a fondo la herramienta Microsoft Word, siendo este el procesador de texto más completo y popular del mercado. Trabajaremos para facilitar el trabajo al usuario al escribir, revisar, dar formato e imprimir sus documentos, además, aprenderemos las partes principales del documento, el formato o los diferentes tipos de fuente que más se ajuste a nuestras necesidades de forma práctica y siéndonos de gran utilidad. Con este curso de Word 2016 mejorarás el uso que ofrece este procesador de texto, organizando todo tu trabajo de una forma más profesional y siendo mucho más eficaz en el mismo.

# **Objetivos Específicos**

- Adquirir las instrucciones necesarias para entrar y salir en el programa.
- Alcanzar los conocimientos de las partes principales que componen un documento Word.
- Lograr las destrezas necesarias para la apertura, crear y guardar correctamente un documento.
- Conocer cómo insertar el texto, así como copiar, cortar y pegar este dónde necesitemos.
- Adquirir los conocimientos precisos para poder aplicar el formato que se precise a nuestro documento en cada momento, trabajando con la fuente, estilo, temas o las tabulaciones.
- Alcanzar las habilidades necesarias para poder tratar la configuración de nuestro documento acorde con los diferentes tipos de márgenes o tratando la orientación y tamaño del papel.
- Lograr las destrezas necesarias para la correcta maquetación del encabezado o pie de página.
- Aprender a insertar y manipula el aspecto de imágenes o formas.
- Conocer cómo y para qué sirve una marca de agua.
- Saber insertar y manipular una tabla u organigrama.
- Obtener los conocimientos precisos y poder aplicar una revisión ortográfica o gramatical a nuestro documento.
- Alcanzar las habilidades necesarias para poder cambiar palabras por los propios sinónimos de estas.
- Lograr las destrezas necesarias para la correcta revisión de nuestro documento aceptando o rechazando los cambios realizados por los diferentes usuarios que han modificado el documento.
- Aprender a insertar comentarios a nuestro documento.
- Conocer cómo elaborar y personalizar un formulario.
- Saber cómo combinar correspondencia e imprimir sobres y etiquetas.
- Adquirir los conocimientos precisos para poder preparar nuestro documento y poderlo compartir por los diferentes medios, correo electrónico, compartir en línea, en un blog o mediante un vínculo.
- Alcanzar las habilidades necesarias para poder tratar la configuración de nuestro documento para su impresión tratando entre otras la orientación y tamaño del papel.
- Lograr a conocer la novedad de Word online y Word en dispositivos móviles.
- Aprenderemos al detalle los métodos abreviados con el teclado que ofrece Microsoft Word.

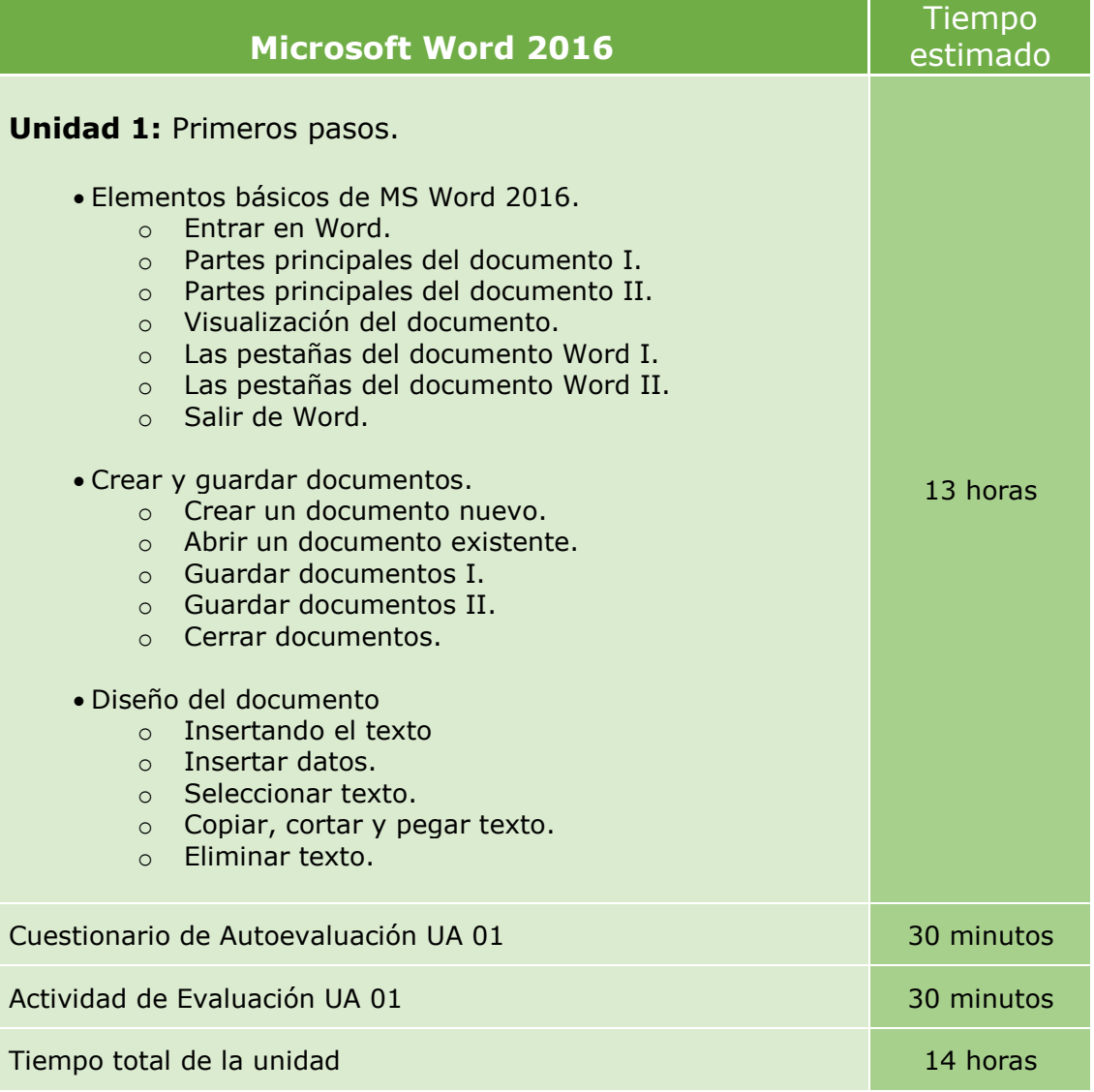

# **Contenidos**

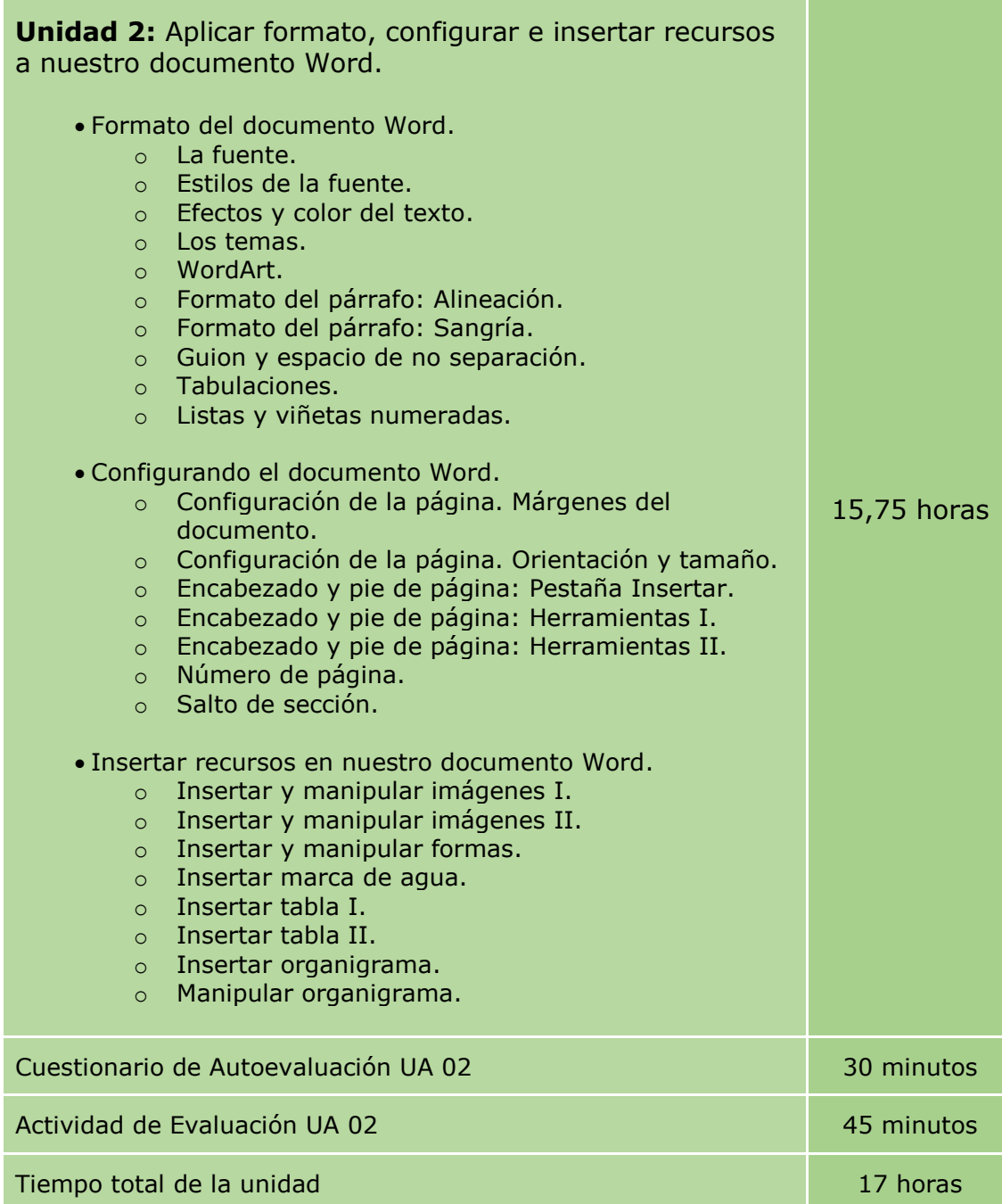

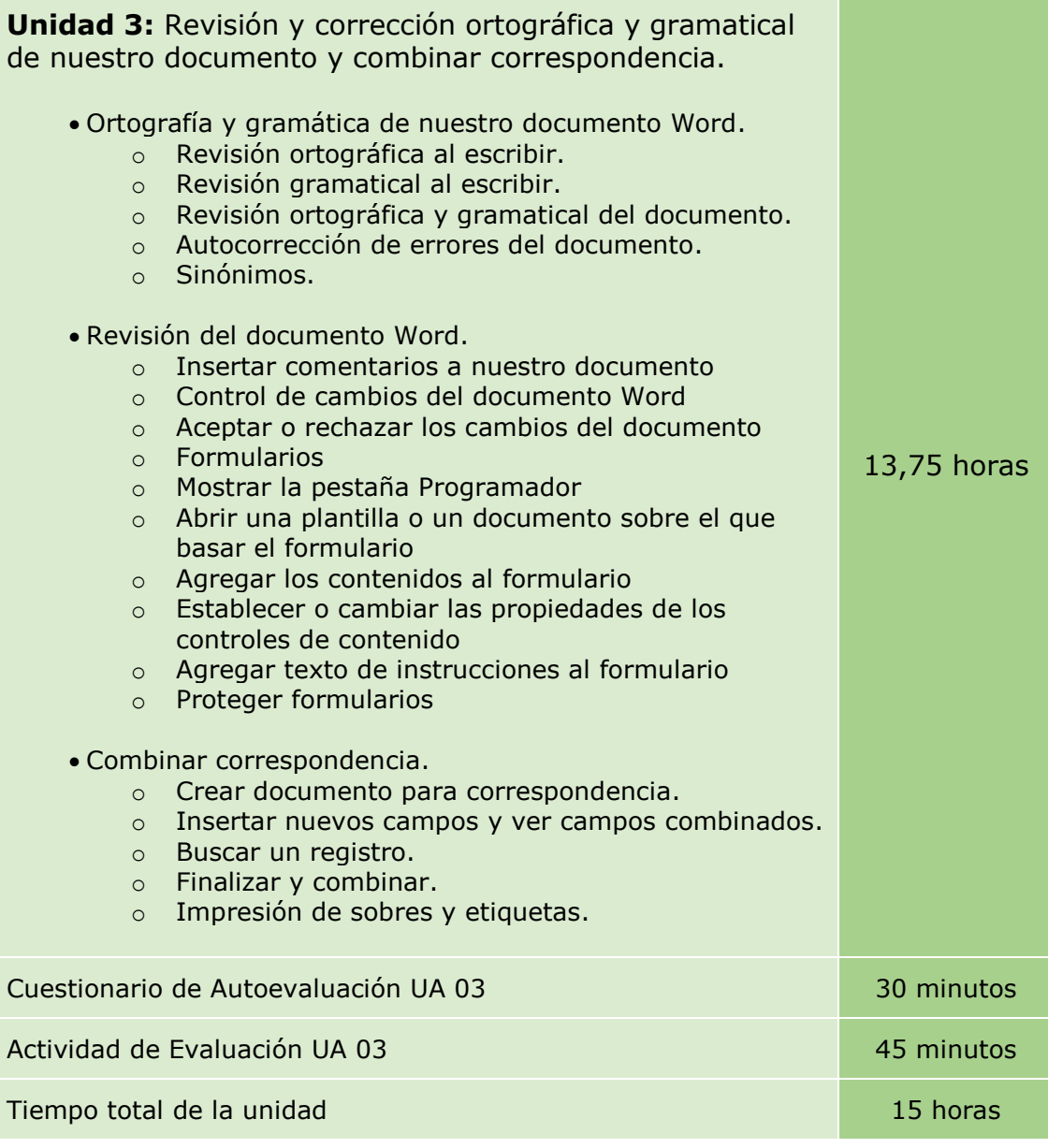

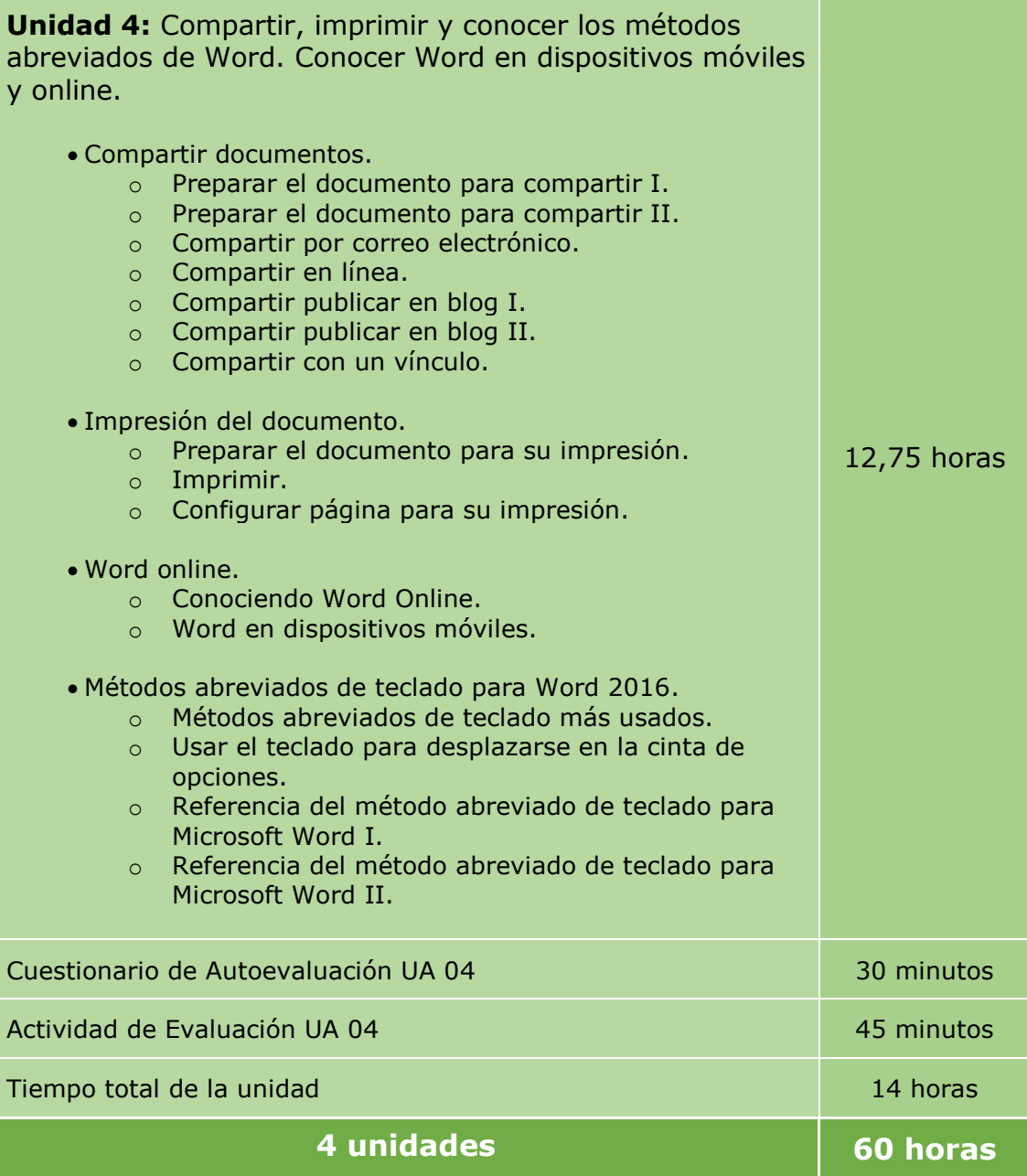

### *Atentamente Equipo Inciso Integración*